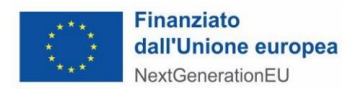

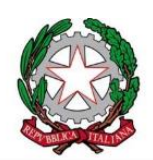

# **MINISTERO DELLE IMPRESE E DEL MADE IN ITALY**

DIPARTIMENTO PER LE POLITICHE PER LE IMPRESE

DIREZIONE GENERALE PER GLI INCENTIVI ALLE IMPRESE

#### **SCHEDA TECNICA**

RELATIVA AL PROGETTO DA AGEVOLARE A VALERE SULLE RISORSE DEL FONDO IPCEI di cui al Decreto ministeriale di attivazione dell'intervento a sostegno dell'IPCEI Cloud (IPCEI CIS) - Decisione C(2023) 8552 final del 5 dicembre 2023 / SA.102519

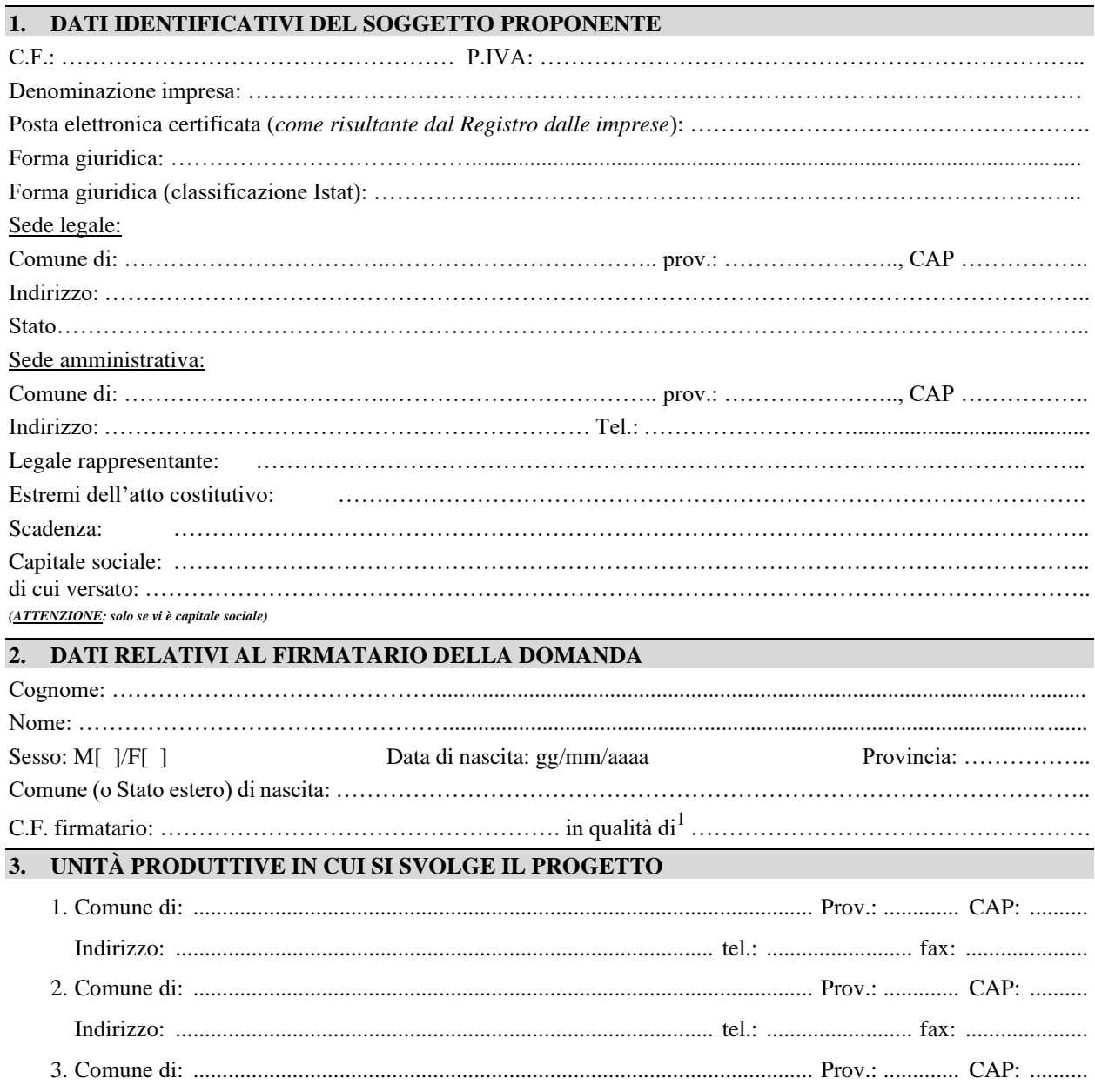

<span id="page-0-0"></span><sup>1</sup> Indicare l'ipotesi che ricorre: legale rappresentante, procuratore speciale, ecc. In caso di procuratore, allegare la procura.

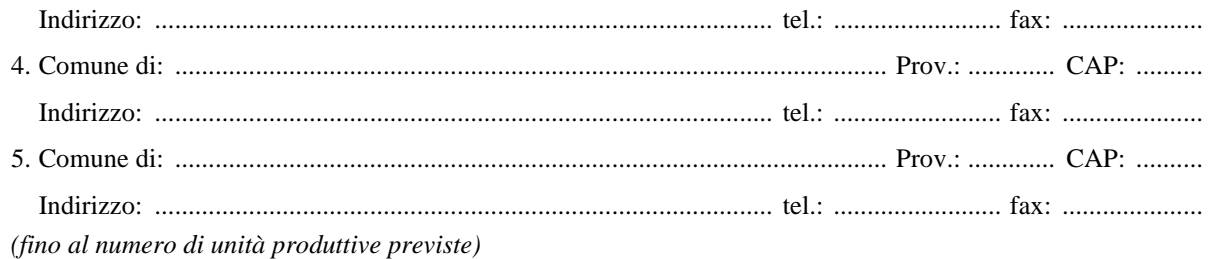

#### **4. DIMENSIONE E CARATTERISTICHE DEL SOGGETTO RICHIEDENTE**

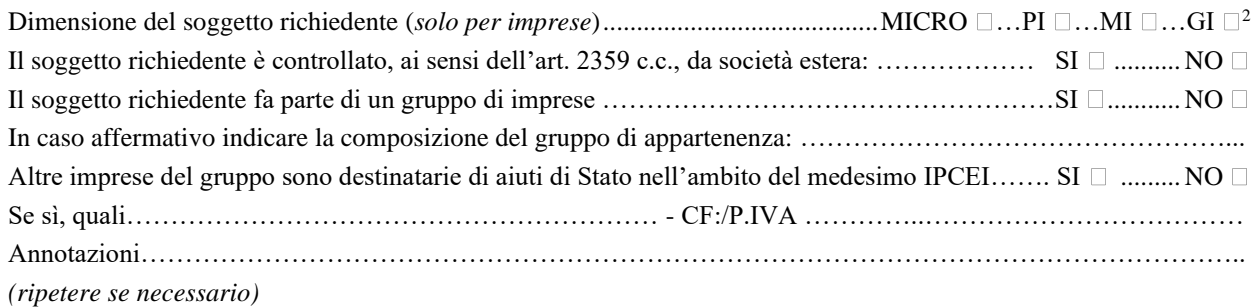

#### **5. SETTORE DI ATTIVITÀ**

Attività principale del soggetto richiedente (ATECO 2007): ........................................................................................

Descrizione dell'attività del soggetto richiedente...........................................................................................................

# ........................................................................................................................................................................................

**6. PROSPETTO DI SINTESI DEL PROJECT PORTFOLIO**

Breve descrizione: ………………...…………………………………………………………………………………… *<Descrizione sintetica delle attività progettuali autorizzate alle agevolazioni - Max 10 righe>*

Descr[i](#page-1-1)zione degli ambiti tecnologici<sup>3</sup>:

………………………………………………………………………………………………………………………….. *<Fornire una sintetica descrizione degli ambiti tecnologici del progetto, con riferimento analitico agli ambiti* 

*tecnologici e relativi pacchetti di lavoro in capo al soggetto richiedente>*

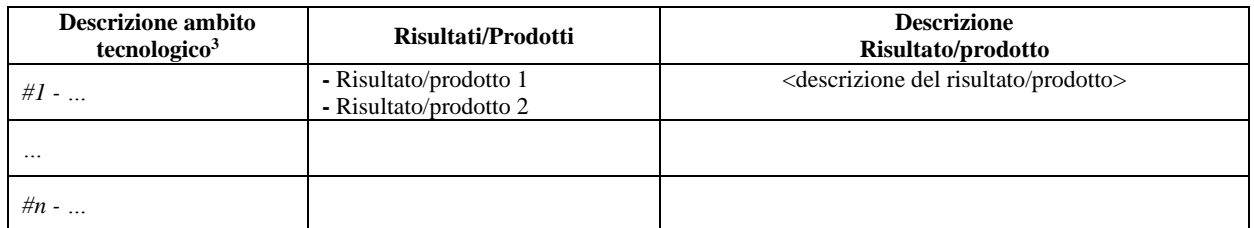

Il progetto:

• concorre al contributo digitale dell'investimento *PNRR* secondo la metodologia dell'allegato VII del regolamento (UE) 2021/241 – 021quater "Investimenti in tecnologie avanzate quali: capacità di calcolo ad alte prestazioni e di calcolo quantistico/capacità di comunicazione quantistica (compresa la crittografia

<span id="page-1-0"></span><sup>2</sup> Indicare se Micro Impresa, Piccola Impresa, Media Impresa, ovvero Grande Impresa, sulla base dei requisiti dimensionali dell'impresa richiedente, come definiti dalla raccomandazione della Commissione europea 2003/361/CE del 6 maggio 2003, pubblicata sulla G.U.U.E. n. L 124 del 20 maggio 2003, recepita con DM del 18 aprile 2005, che sostituisce a decorrere dal 1° gennaio 2005 la raccomandazione della Comunità europea 96/280/CE del 3 aprile.

<span id="page-1-1"></span><sup>3</sup> Indicare il Technology Field/TF, Work Stream/WS ovvero rilevante classificazione degli ambiti tecnologici del progetto come da Decisione di autorizzazione. Indicare il codice identificativo rilevante nella rispettiva riga della tabella.

quantistica); progettazione, produzione e integrazione dei sistemi di microelettronica; la prossima generazione di dati, cloud e capacità europee all'avanguardia (infrastrutture, piattaforme e servizi); realtà virtuale e aumentata, Deeptech e altre tecnologie digitali avanzate. Investimenti volti a garantire la sicurezza della catena di approvvigionamento digitale";

#### *(selezionare le opzioni che ricorrono)*

- prevede di sviluppare o adottare prodotti[,](#page-2-0) servizi e processi applicativi digitali<sup>4</sup>, e in particolare:
	- $\Box$  sviluppo di tecnologie e soluzioni digitali
	- adozione di soluzioni digitali per trasformare i propri servizi, prodotti o processi;
- e prevede un numero di ricercatori che lavorano nelle strutture di ricerca supportate pari  $a^5$  $a^5$ :

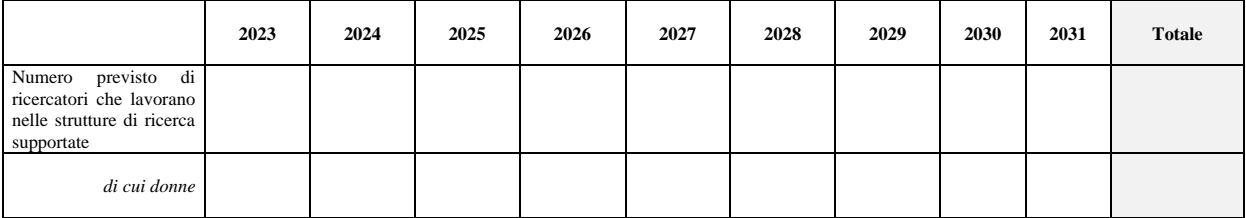

<span id="page-2-0"></span><sup>4</sup> In linea con l'indicatore comune *PNRR* RRFCI06, per sviluppo o adozione e di prodotti, servizi e processi applicativi digitali si intende lo sviluppo o adozione di servizi, prodotti e processi nuovi o notevolmente migliorati basati sulle tecnologie digitali. Ciò include tecnologie digitali avanzate come, a titolo esemplificativo, automazione, intelligenza artificiale, sicurezza informatica, blockchain, infrastrutture cloud ed edge e spazi dati, calcolo quantistico e ad alte prestazioni. Gli aggiornamenti significativi riguarderanno solo le nuove funzionalità.

<span id="page-2-1"></span><sup>5</sup> In linea con l'indicatore comune *PNRR* RRFCI08, indicare il numero previsto di ricercatori che utilizzeranno direttamente, nella loro linea di attività, la struttura di ricerca pubblica o privata o le attrezzature per le quali viene concesso il sostegno.

L'indicatore è misurato in termini di equivalenti a tempo pieno annuali (FTE), calcolati secondo la metodologia fornita nel Manuale OCSE di Frascati 2015. Il sostegno deve migliorare la struttura di ricerca o la qualità delle apparecchiature di ricerca. Sono escluse sostituzioni senza aumento della qualità, così come la manutenzione.

L'FTE annuale del personale di R&S è definito come il rapporto tra le ore di lavoro effettivamente dedicate alla R&S durante un anno solare diviso per il numero totale di ore lavorate convenzionalmente nello stesso periodo da un individuo o da un gruppo. Pertanto, per ogni periodo di riferimento gli Stati membri dovrebbero calcolare il numero di ore trascorse dai ricercatori a lavorare nella struttura sovvenzionata/utilizzando le apparecchiature sovvenzionate e dividere questo numero per il numero totale di ore lavorate convenzionalmente nello stesso periodo.

Non vengono conteggiate le posizioni vacanti in R&S, né il personale di supporto per la R&S (vale a dire i posti non direttamente coinvolti nelle attività di R&S).

Per convenzione una persona non può svolgere più di un FTE in R&S su base semestrale. Il numero di ore lavorate convenzionalmente è determinato sulla base dell'orario di lavoro normativo/statutario. Una persona a tempo pieno deve essere identificata con riferimento alla sua condizione lavorativa, al tipo di contratto (a tempo pieno o part-time) e al suo livello di impegno in R&S (vedi Manuale OCSE Frascati 2015, Capitolo 5.3).

Un posto di ricerca (FTE) può essere conteggiato solo una volta per periodo di rendicontazione. Un ricercatore (FTE) che occupa un posto con un contratto pluriennale dovrebbe essere conteggiato una volta per periodo di riferimento.

#### **SINTESI NUMERICA DEL PROJECT PORTFOLIO**

(Istruzioni di compilazione: le sezioni evidenziate sono ricavate per calcolo come indicato nelle relative annotazioni; le sezioni cancellate si riferiscono a dati non richiesti)

#### **Tab.1 – Costi del progetto**

*1.1. Attività di ricerca e sviluppo*

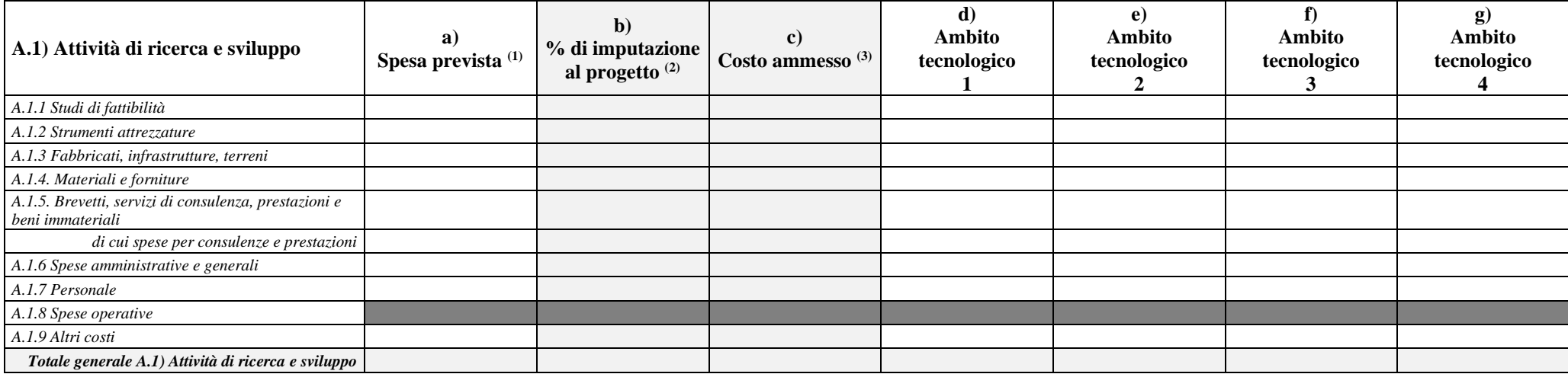

Dati in euro. Il riparto dei costi per ambito tecnologico (i.e. Technology Field/TF, Work Stream/WS, ovvero rilevante classificazione degli ambiti tecnologici del progetto come da Decisione di autorizzazione) è da indicare *coerentemente al project portfolio approvato.* 

*(1) Spesa prevista = ammontare totale della spesa per categoria, al lordo della quota di spesa imputata al progetto*

(2) % di imputazione al progetto = quota imputata al progetto per categoria (es. come conseguenza delle diverse % di imputazione al progetto delle diverse unità di spesa in base alle ore lavorate personale, quote di imputa *strumentazioni, etc.): b) % Imputazione = c) Costo ammesso / a) Spesa prevista.*

La % risultante deve essere coerente con il valore complessivo previsto dal beneficiario sulla base delle previsioni realizzative sottostanti alle singole unità di spesa

*(3) Costo ammesso = costo ammesso risultante dalla somma dei costi previsti nei diversi ambiti tecnologici del progetto, risultante in coerenza con la % di imputazione della spesa prevista c) Costo ammesso = d) Costo ammesso ambito tecnologico 1 + e) Costo ammesso ambito tecnologico 2* 

*[L'importo totale del costo ammesso deve corrispondere all'importo risultante dall'imputazione della spesa prevista, vale a dire c) Costo ammesso = a) Spesa prevista \* b) % di imputazione]*

#### *1.2. Prima applicazione industriale*

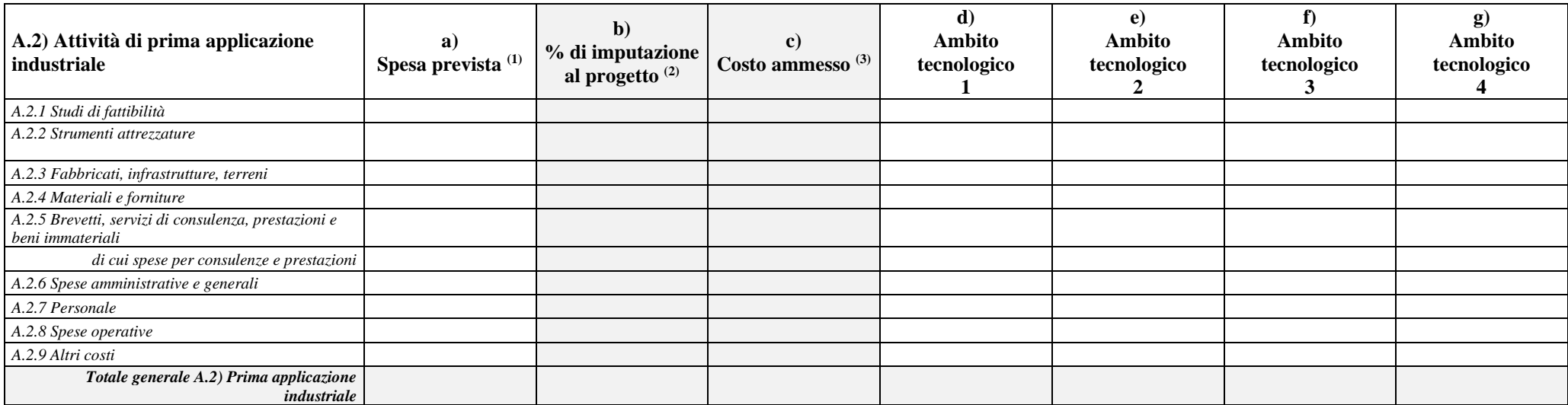

Dati in euro. Il riparto dei costi per ambito tecnologico (i.e. Technology Field/TF, Work Stream/WS, ovvero rilevante classificazione degli ambiti tecnologici del progetto come da Decisione di autorizzazione) è da indicare *coerentemente al project portfolio approvato.* 

*(1) Spesa prevista = ammontare totale della spesa per categoria, al lordo della quota di spesa imputata al progetto*

(2) % di imputazione al progetto = quota imputata al progetto per categoria (es. come conseguenza delle diverse % di imputazione al progetto delle diverse unità di spesa in base alle ore lavorate personale, quote di *imputazione strumentazioni, etc.): b) % Imputazione = c) Costo ammesso / a) Spesa prevista.*

*La % risultante deve essere coerente con il valore complessivo previsto dal beneficiario sulla base delle previsioni realizzative sottostanti alle singole unità di spesa*

*(3) Costo ammesso = costo ammesso risultante dalla somma dei costi previsti nei diversi ambiti tecnologici del progetto, risultante in coerenza con la % di imputazione della spesa prevista c) Costo ammesso = d) Costo ammesso ambito tecnologico 1 + e) Costo ammesso ambito tecnologico 2* 

*[L'importo totale del costo ammesso deve corrispondere all'importo risultante dall'imputazione della spesa prevista, vale a dire c) Costo ammesso = a) Spesa prevista \* b) % di imputazione]*

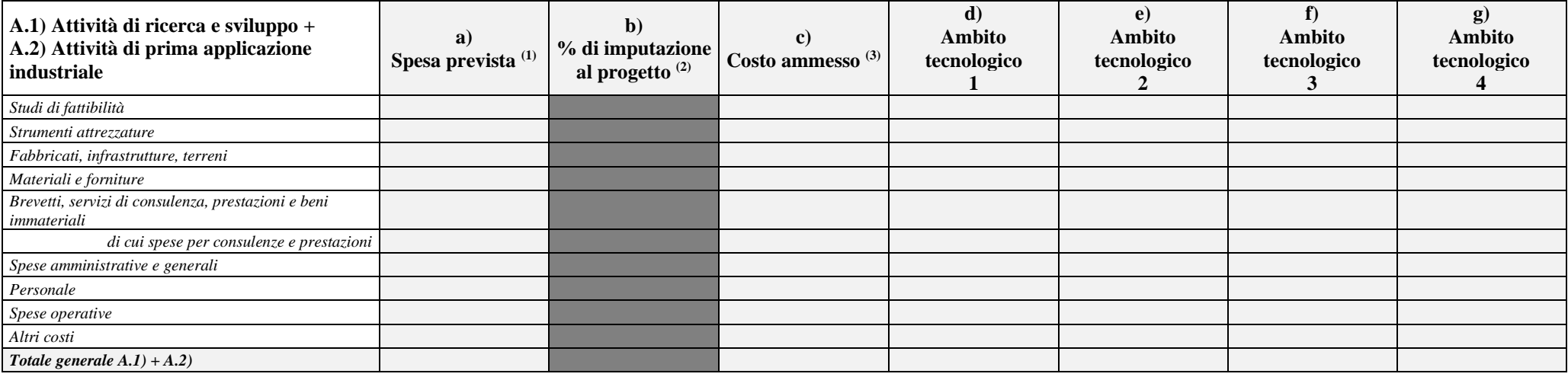

Dati in euro. Il riparto dei costi per ambito tecnologico (i.e. Technology Field/TF, Work Stream/WS, ovvero rilevante classificazione degli ambiti tecnologici del progetto come da Decisione di autorizzazione) è da indicare *coerentemente al project portfolio approvato.* 

*La presente tabella è ricavata dalla somma dei relativi campi delle precedenti A.1) (tabella 1.1) e A.2) (tabella 1.2).*

# **Tab.1-bis – Costi ammessi del progetto – dettaglio ripartizione per unità produttive**

# *1-bis.1. Attività di ricerca e sviluppo*

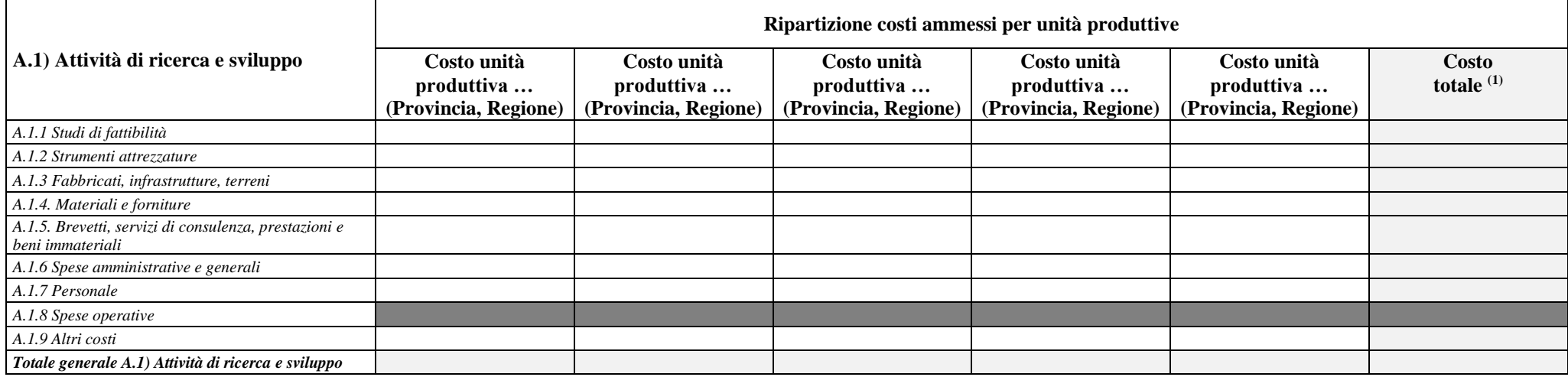

(1) Costo totale = per ogni categoria di spesa, somma dei valori previsti nelle colonne delle diverse regioni/province. Deve essere uguale al totale di categoria/per attività previsto nell'omologa tabella 1

### *1-bis.2. Prima applicazione industriale*

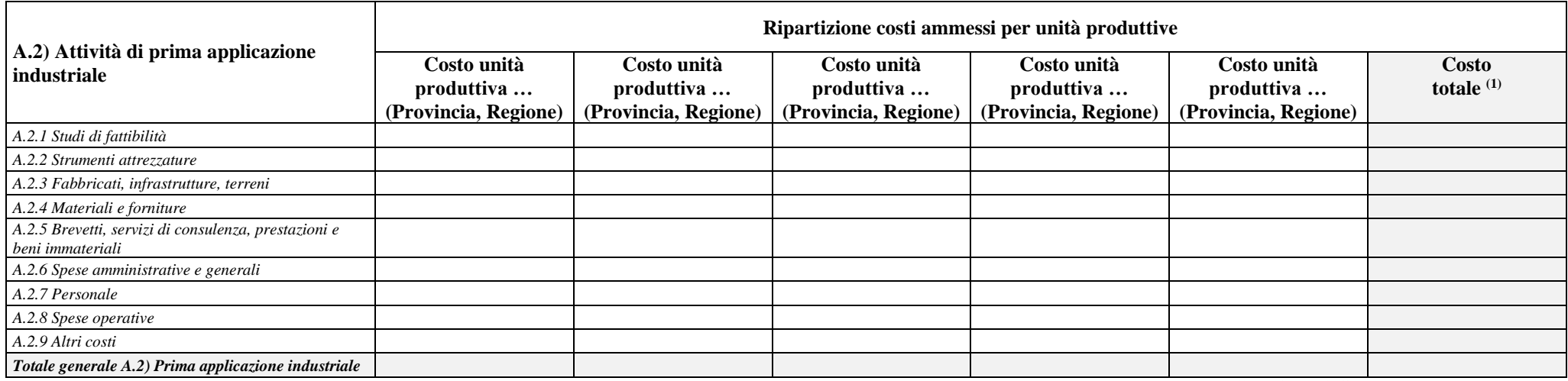

(1) Costo totale = per ogni categoria di spesa, somma dei valori previsti nelle colonne delle diverse regioni/province. Deve essere uguale al totale di categoria/per attività previsto nell'omologa tabella 1

# *1-bis.3. Totale generale*

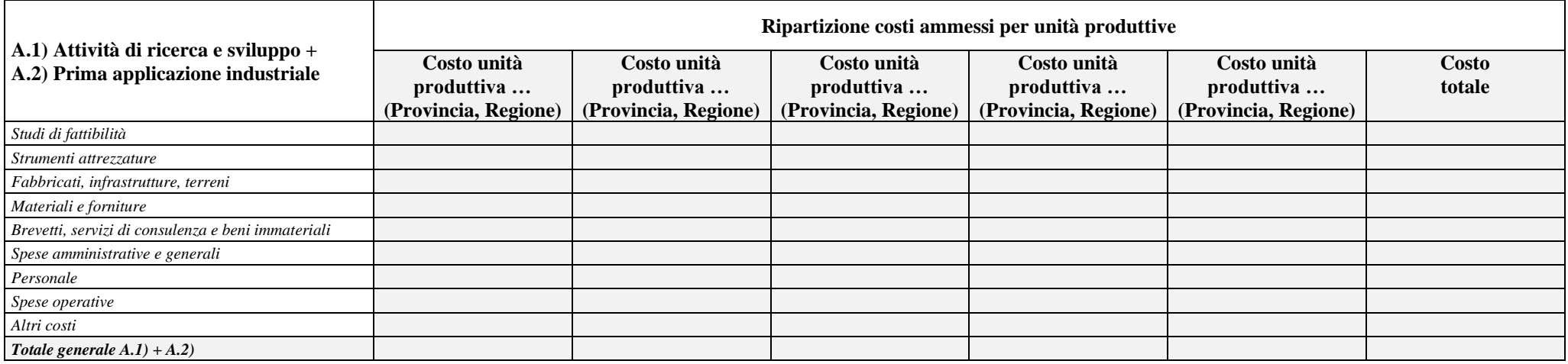

La presente tabella è ricavata dalla somma dei relativi campi delle precedenti A.1) (tabella 1.1) e A.2) (tabella 1.2). Il totale per categoria deve essere uguale al totale di categoria/per attività previsto nell'omologa t

# **Tab.2 – Suddivisione dei costi ammessi annui per tipologia**

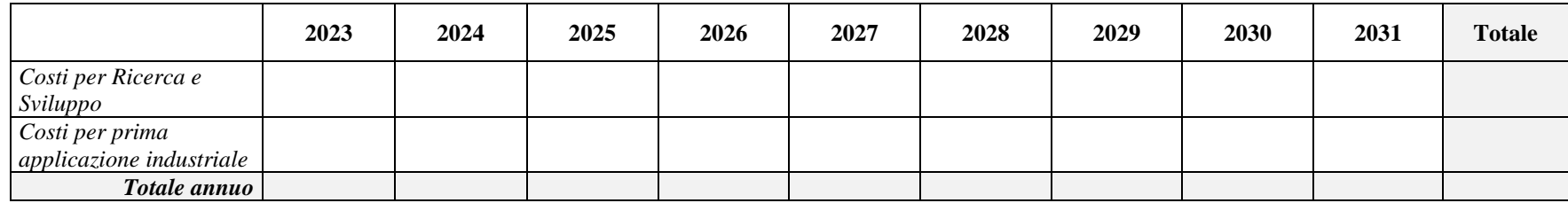

# **Tab.3 – Suddivisione dei costi ammessi annui per pacchetti di lavoro**

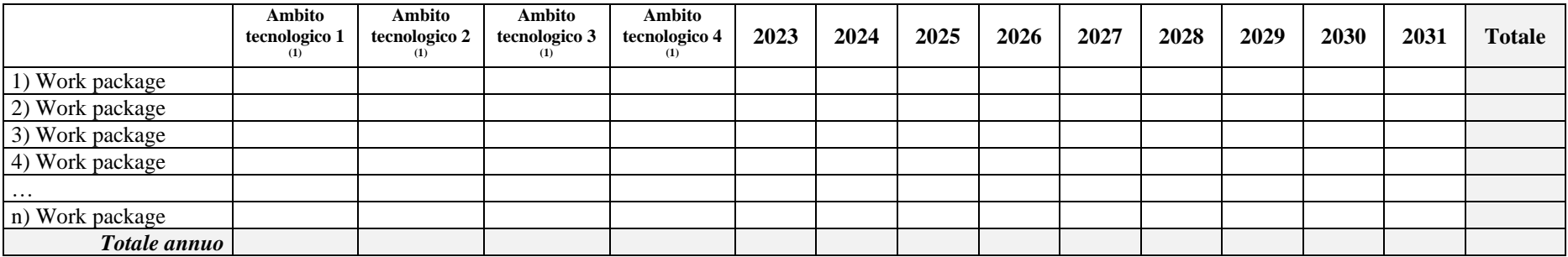

*(1) Indicare l'ambito tecnologico su cui interviene ogni pacchetto di lavoro (work stream, technology field o equipollente come da progetto)*

# **7. DICHIARAZIONE SOSTITUTIVA ai sensi dell'articolo 47 del DPR n. 445/2000**

Il/La sottoscritto/a, in qualità d[i](#page-11-0) <sup>9</sup>…………………………… del soggetto proponente, consapevole della responsabilità penale cui può andare incontro in caso di dichiarazioni mendaci, ai sensi degli artt. 46 e 47 del DPR 28 dicembre 2000, n. 445

#### **DICHIARA**

che i dati inseriti nella presente Scheda tecnica corrispondono al vero, impegnandosi a comunicare tempestivamente eventuali variazioni.

*FIRMA DIGITALE*

<span id="page-11-0"></span><sup>9</sup> Indicare l'ipotesi che ricorre: legale rappresentante, procuratore speciale, ecc.